# Package 'FlexReg'

September 29, 2023

<span id="page-0-0"></span>Title Regression Models for Bounded Continuous and Discrete Responses

Version 1.3.0

Author Roberto Ascari [aut, cre], Agnese M. Di Brisco [aut, cre], Sonia Migliorati [aut], Andrea Ongaro [aut]

Maintainer Roberto Ascari <roberto.ascari@unimib.it>

Description Functions to fit regression models for bounded continuous and discrete responses. In case of bounded continuous responses (e.g., proportions and rates), available models are the flexible beta (Migliorati, S., Di Brisco, A. M., Ongaro, A. (2018) [<doi:10.1214/17-](https://doi.org/10.1214/17-BA1079) [BA1079>](https://doi.org/10.1214/17-BA1079)), the variance-inflated beta (Di Brisco, A. M., Migliorati, S., Ongaro, A. (2020) [<doi:10.1177/1471082X18821213>](https://doi.org/10.1177/1471082X18821213)), the beta (Ferrari, S.L.P., Cribari-Neto, F. (2004) [<doi:10.1080/0266476042000214501>](https://doi.org/10.1080/0266476042000214501)), and their augmented versions to handle the presence of zero/one values (Di Brisco, A. M., Migliorati, S. (2020) [<doi:10.1002/sim.8406>](https://doi.org/10.1002/sim.8406)) are implemented. In case of bounded discrete responses (e.g., bounded counts, such as the number of successes in n trials), available models are the flexible beta-binomial (Ascari, R., Miglio-rati, S. (2021) [<doi:10.1002/sim.9005>](https://doi.org/10.1002/sim.9005)), the beta-binomial, and the binomial are implemented. Inference is dealt with a Bayesian approach based on the Hamiltonian Monte Carlo (HMC) algorithm (Gelman, A., Carlin, J. B., Stern, H. S., Rubin, D. B. (2014) [<doi:10.1201/b16018>](https://doi.org/10.1201/b16018)). Besides, functions to compute residuals, posterior predictives, goodness of fit measures, convergence diagnostics, and graphical representations are provided.

License GPL  $(>= 2)$ 

- Encoding UTF-8
- LazyData true

**Biarch** true

**Depends**  $R (= 3.5.0)$ 

- **Imports** methods, Rcpp  $(>= 0.12.0)$ , rstan  $(>= 2.26.0)$ , rstantools  $(>=$ 2.0.0), loo, bayesplot, ggplot2, Formula, utils, grDevices, RcppParallel
- **LinkingTo** BH ( $>= 1.66.0$ ), Rcpp ( $>= 0.12.0$ ), RcppEigen ( $>= 0.3.3.3.0$ ), rstan ( $>= 2.26.0$ ), StanHeaders ( $>= 2.26.0$ ), RcppParallel

SystemRequirements GNU make

RoxygenNote 7.2.3

**Suggests** testthat **NeedsCompilation** yes Repository CRAN Date/Publication 2023-09-29 08:40:11 UTC

# R topics documented:

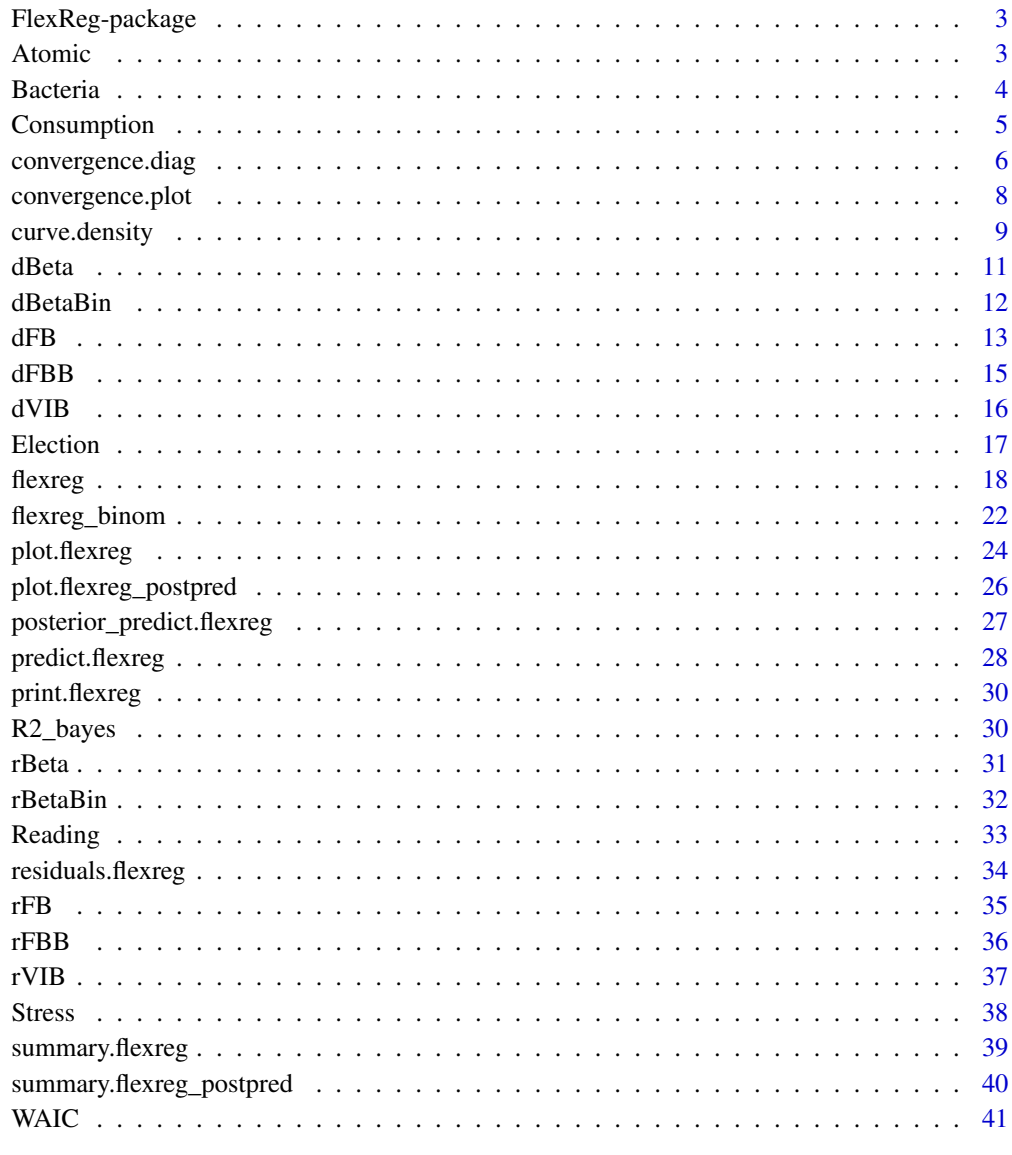

**Index** 

<span id="page-2-0"></span>FlexReg-package *The 'FlexReg' package.*

#### <span id="page-2-1"></span>Description

The [FlexReg](#page-2-1) package provides functions and methods to implement several types of regression models for bounded continuous responses (e.g., proportions and rates) and bounded discrete responses (e.g., number of successes in n trials). Inferential statistical analysis is dealt with by a Bayesian estimation procedure based on the Hamiltonian Monte Carlo (HMC) algorithm through the **[rstan](#page-0-0)** package.

# References

Ascari, R., Migliorati, S. (2021). A new regression model for overdispersed binomial data accounting for outliers and an excess of zeros. Statistics in Medicine, 40(17), 3895–3914. doi:10.1002/sim.9005

Di Brisco, A. M., Migliorati, S. (2020). A new mixed-effects mixture model for constrained longitudinal data. Statistics in Medicine, 39(2), 129–145. doi:10.1002/sim.8406

Di Brisco, A. M., Migliorati, S., Ongaro, A. (2020). Robustness against outliers: A new variance inflated regression model for proportions. Statistical Modelling, 20(3), 274–309. doi:10.1177/1471082X18821213

Ferrari, S.L.P., Cribari-Neto, F. (2004). Beta Regression for Modeling Rates and Proportions. Journal of Applied Statistics, 31(7), 799–815. doi:10.1080/0266476042000214501

Migliorati, S., Di Brisco, A. M., Ongaro, A. (2018). A New Regression Model for Bounded Responses. Bayesian Analysis, 13(3), 845–872. doi:10.1214/17-BA1079

Stan Development Team (2020). RStan: the R interface to Stan. R package version 2.19.3. https://mc-stan.org

Atomic *Atomic bombs data*

#### Description

Count/Percentage of chromosome aberrations in atomic bombs survivors.

# Format

A data.frame containing 1039 observations on the following 5 variables:

y.perc the percentage of cells with chromosomal abnormalities.

y the number of cells with chromosomal abnormalities.

n the number of analyzed cells. It is fixed to 100 for all the survivors.

dose a quantitative measure of the radiation exposure level, expressed in rads.

bomb a factor, indicating which bomb the subject survived  $(H = Hiroshima, N = Nagasaki)$ .

# <span id="page-3-0"></span>Details

The data have been originally analyzed by Otake and Prentice (1984) and successively by Ascari and Migliorati (2021).

# References

Ascari, R., Migliorati, S. (2021). A new regression model for overdispersed binomial data accounting for outliers and an excess of zeros. Statistics in Medicine, 40(17), 3895–3914. doi:10.1002/sim.9005

Otake, M., Prentice, R.L. (1984). The analysis of chromosomally aberrant cells based on betabinomial distribution. Radiat Res. 98, 456–470.

Bacteria *Bacteria data*

# Description

Count/Percentage of eggs parasitized by female parasitoids.

# Format

A data. frame containing 70 observations on the following 5 variables:

- y.perc the percentage of parasitized eggs.
- y the number of parasitized eggs.
- n the maximum number of eggs that female parasitoids could parasitized. It is fixed to 128 for all the observations.

females the number of female parasitoids.

females\_std the standardized version of females.

# Details

The data have been originally analyzed by Demétrio et al (2014) and successively by Ascari and Migliorati (2021). Data come from a completely randomized experiment with 10 replicates for each specification of number of females.

# Source

Demétrio et al., (2014). Models for overdispersed data in entomology.

# <span id="page-4-0"></span>Consumption 5

#### References

Ascari, R., Migliorati, S. (2021). A new regression model for overdispersed binomial data accounting for outliers and an excess of zeros. Statistics in Medicine, 40(17), 3895–3914. doi:10.1002/sim.9005

Demétrio, C.G.B., Hinde, J., Moral, R.A. (2014). Models for overdispersed data in entomology. Ecological Modelling Applied to Entomology. Entomology in Focus Switzerland: Springer International Publishing, 219–259.

Consumption *Italian Households Consumption data*

# Description

This dataset is a subset from the 2016 Survey on Household Income and Wealth data, a statistical survey conducted by the Bank of Italy. The statistical units are the households and the head of the household is conventionally selected as the major income earner.

# Format

A data. frame containing 568 observations on the following 8 variables:

NComp the number of household members.

Sex the sex of the head of the household.

Age the age of the head of the household.

NEarners the number of household income earners.

Area a factor indicating the geographical area where the household is located.

Citizenship a factor indicating the citizenship of the head of household.

Income the net disposable income.

Consumption the propensity to consume, defined as the percentage of Income that is spent rather than saved.

# Details

Full data are available on the website of the Bank of Italy. Consumption is computed as the ratio between the amount of 'consumption' over the 'net disposable income'.

#### Source

[Bank of Italy, Survey on Household Income and Wealth, 2016.](https://www.bancaditalia.it/statistiche/tematiche/indagini-famiglie-imprese/bilanci-famiglie/distribuzione-microdati/index.html?com.dotmarketing.htmlpage.language=1)

[Survey description.](https://www.bancaditalia.it/statistiche/tematiche/indagini-famiglie-imprese/bilanci-famiglie/documentazione/documenti/2016/eng_Legen16.pdf?language_id=1)

<span id="page-5-0"></span>convergence.diag *Convergence diagnostics*

# **Description**

The function returns some diagnostic measures to check for convergence to the equilibrium distribution of the Markov Chain(s). Moreover, it prints the number (and percentage) of iterations that ended with a divergence and that saturated the max treedepth, and the E-BFMI values for each chain for which E-BFMI is less than 0.2.

#### Usage

```
convergence.diag(
  model,
  diagnostics = "all",
  pars = NULL,
  additional.args = list()
\lambda
```
#### Arguments

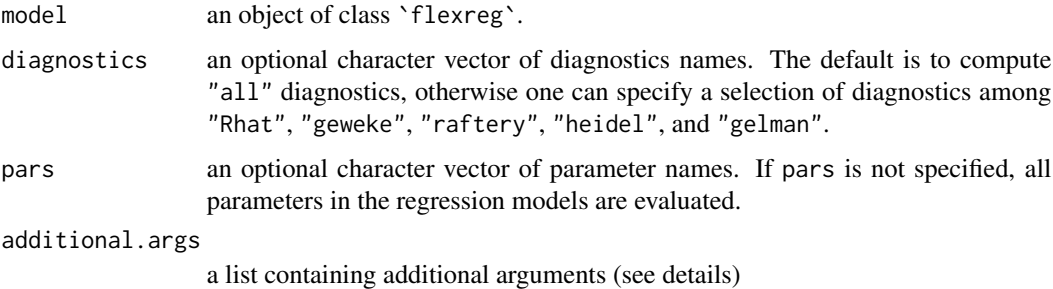

# Details

- "Rhat" returns the potential scale reduction factor on split chains. An R-hat greater than 1 is indicative of a bad mix of the chains. At convergence R-hat has to be less than 1.05. See rstan::Rhat for further details.
- "geweke" returns the z-scores, one for each parameter, for a test of equality between the means of the first 10% and last 50% of the chain. The fraction to use from the first and last part of the chain can be edited through the additional arguments frac1 and frac2. The sum of frac1 and frac2 has to be strictly less than 1. See coda::geweke.diag for further details.
- "raftery" returns the estimate of the "dependence factor"  $I$ . Values of  $I$  greater than 5 may indicate a strong autocorrelation. Additional parameters such as the quantile to be estimated (q), the desired margin of error of the estimate (r), and the probability (s) of obtaining an estimate between  $q - r$  and  $q + r$  can be passed as a list in the additional.args argument. See coda:: raftery.diag for further details.
- <span id="page-6-0"></span>• "heidel" returns the p-values, one for each parameter, referred to a convergence test where the null hypothesis is that the sampled values come from a stationary distribution. It is possible to set the target value for ratio of halfwidth to sample mean (eps) and the significance level of the test (pvalue) into the additional.args argument. See coda::heidel.diag for further details.
- "gelman" returns the estimate of the potential scale reduction factor and the upper confidence limit. At least two chains are needed to compute the Gelman and Rubin's convergence diagnostic. Additional parameters such as the confidence level (confidence), a logical flag indicating whether variables should be transformed (transform), a logical flag indicating whether only the second half of the series should be used in the computation (autoburnin), and a logical flag indicating whether the multivariate potential scale reduction factor should be calculated for multivariate chains (multivariate) can be passed as a list in the additional.args argument. See coda::gelman.diag for further details.

# Value

A print from [check\\_hmc\\_diagnostics](#page-0-0) function and a list of convergence diagnostics.

# References

Brooks, SP., Gelman, A. (1998). General methods for monitoring convergence of iterative simulations. Journal of Computational and Graphical Statistics, 7, 434-455.

Geweke, J. (1992). Evaluating the accuracy of sampling-based approaches to calculating posterior moments. In Bayesian Statistics 4 (ed JM Bernado, JO Berger, AP Dawid and AFM Smith). Clarendon Press, Oxford, UK.

Heidelberger P., Welch P.D. (1981). A spectral method for confidence interval generation and run length control in simulations. Comm. ACM. 24, 233-245.

Raftery, A.E. and Lewis, S.M. (1992). One long run with diagnostics: Implementation strategies for Markov chain Monte Carlo. Statistical Science, 7, 493-497.

Stan Development Team (2020). RStan: the R interface to Stan. R package version 2.19.3. https://mc-stan.org

# Examples

```
## Not run:
data("Reading")
FB \leq flexreg(accuracy.adj \sim iq, data = Reading, type = "FB")
convergence.diag(FB, diagnostics = c("Rhat", "geweke"), pars = "beta")
```
## End(Not run)

# <span id="page-7-0"></span>Description

The function produces some convergence plots from the Monte Carlo draws.

# Usage

```
convergence.plot(
  model,
  file = "convergence-output.pdf",
  plotfun = "all",
  pars = NULL,
  point_est = "median",
  prob = 0.5,
  prob_outer = 0.9,lags = 10,warmup = F,
  width = 7,height = 7\mathcal{L}
```
# Arguments

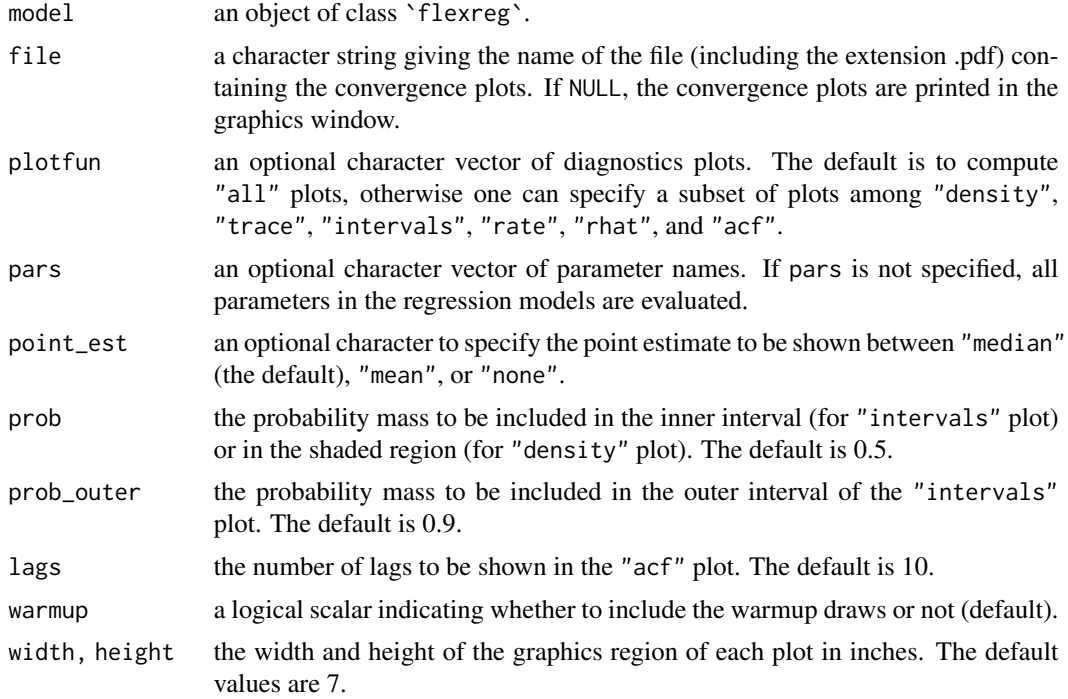

# <span id="page-8-0"></span>curve.density 9

#### Details

- "density" returns a density plot for each parameter in pars computed from the posterior draws. See bayesplot:: mcmc\_areas for further details.
- "trace" returns a trace plot for each parameter in pars computed from the posterior draws. See bayesplot::mcmc\_trace for further details.
- "intervals" returns a plot of uncertainty interval for each parameter in pars computed from the posterior draws. See bayesplot::mcmc\_intervals for further details.
- "rate" returns a plot for each parameter in pars with the number of iterations on the x-axis and the Monte Carlo mean until iteration i-th on the y-axis.
- "rhat" returns a plot with the Rhat values for each parameter in pars. See bayesplot::mcmc\_rhat for further details.
- "acf" returns the autocorrelation plots (one for each parameter in pars). See bayesplot::mcmc\_acf for further details.

Moreover, the convergence plots can be further customized using the **[ggplot2](#page-0-0)** package.

### Value

A .pdf file with one plot per page.

# References

Brooks, SP., Gelman, A. (1998). General methods for monitoring convergence of iterative simulations. Journal of Computational and Graphical Statistics, 7, 434-455.

Stan Development Team (2020). RStan: the R interface to Stan. R package version 2.19.3. https://mc-stan.org

#### Examples

```
## Not run:
data("Reading")
FB \leq flexreg(accuracy.adj \sim iq, data = Reading, type = "FB")
convergence.plot(FB, file = "Convergence_plot_Output.pdf", pars = "beta")
```
## End(Not run)

curve.density *Draw density plots*

#### Description

The function draws a curve corresponding to the probability density/mass function of the specified distribution (beta, flexible beta, variance-inflated beta, binomial, beta-binomial, or flexible beta-binomial). For beta, flexible beta, and variance-inflated beta, it also allows to include the representation of the probability of augmentation in zero and/or one values.

# Usage

```
curve.density(
  type = NULL,
  size = NULL,
 mu = NULL,theta = NULL,
 phi = NULL,p = NULL,w = NULL,k = NULL,q0 = NULL,q1 = NULL,...
\mathcal{L}
```
# Arguments

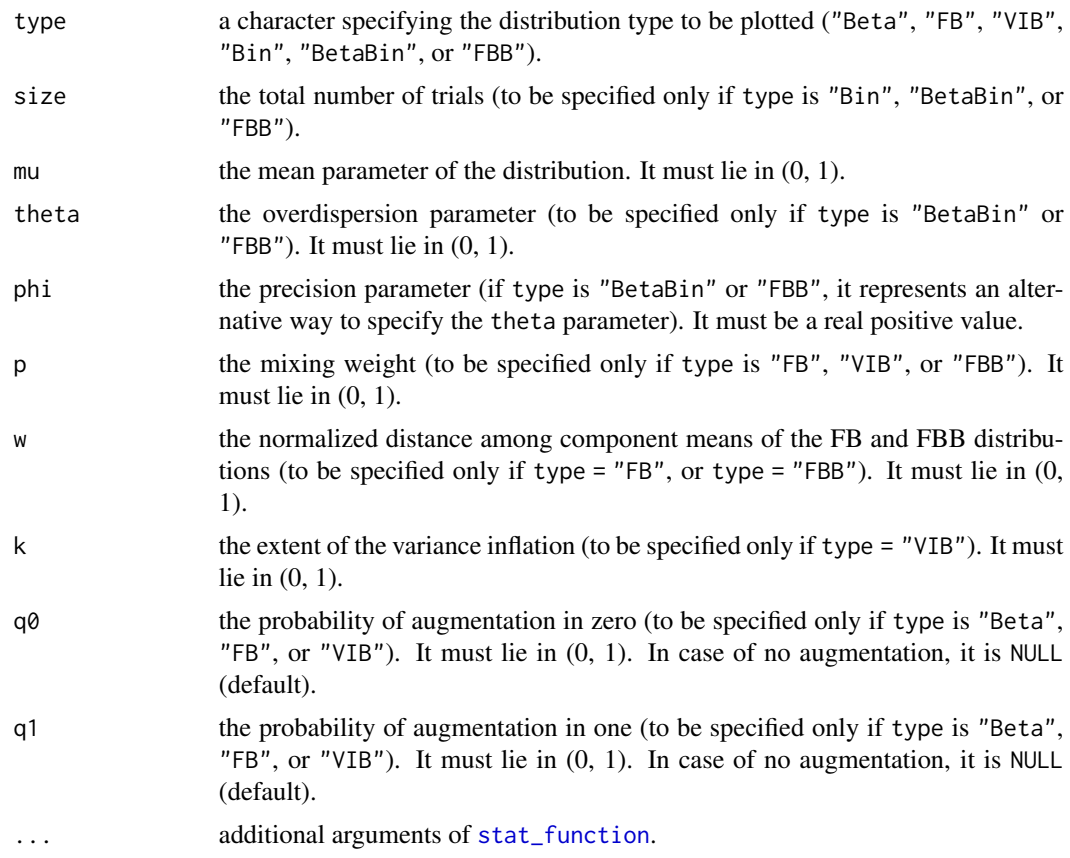

# References

Ascari, R., Migliorati, S. (2021). A new regression model for overdispersed binomial data accounting for outliers and an excess of zeros. Statistics in Medicine, 40(17), 3895–3914. doi:10.1002/sim.9005

<span id="page-9-0"></span>

<span id="page-10-0"></span>dBeta 11

Di Brisco, A. M., Migliorati, S. (2020). A new mixed-effects mixture model for constrained longitudinal data. Statistics in Medicine, 39(2), 129–145. doi:10.1002/sim.8406

Di Brisco, A. M., Migliorati, S., Ongaro, A. (2020). Robustness against outliers: A new variance inflated regression model for proportions. Statistical Modelling, 20(3), 274–309. doi:10.1177/1471082X18821213

Ferrari, S.L.P., and Cribari-Neto, F. (2004). Beta Regression for Modeling Rates and Proportions. Journal of Applied Statistics, 31(7), 799–815. doi:10.1080/0266476042000214501

Migliorati, S., Di Brisco, A. M., Ongaro, A. (2018). A New Regression Model for Bounded Responses. Bayesian Analysis, 13(3), 845–872. doi:10.1214/17-BA1079

# Examples

```
curve.density("Beta", mu=.5, phi=20)
curve.density("Beta", mu = .5, phi = 20, q1 = .3)
curve.density("FB", mu=.5, phi=20, p=.4, w=.8)
curve.density("FB", mu=.5, phi=20, p=.4, w=.8, q0= .1)
curve.density("VIB", mu=.5, phi=20, p=.9, k=.8, col=3)
curve.density("VIB", mu=.5, phi=20, p=.9, k=.8, col=3, q0=.1, q1=.3)
curve.density("Bin", size=10, mu=.7)
curve.density("BetaBin", size=10, mu=.7, phi=10)
curve.density("FBB", size=10, mu=.7, phi=10, p=.2,w=.7)
```
dBeta *Probability density function of the beta distribution*

# Description

The function computes the probability density function of the beta distribution with a mean-precision parameterization. It can also compute the probability density function of the augmented beta distribution by assigning positive probabilities to zero and/or one values and a (continuous) beta density to the interval (0,1).

### Usage

 $dBeta(x, mu, phi, q0 = NULL, q1 = NULL)$ 

#### Arguments

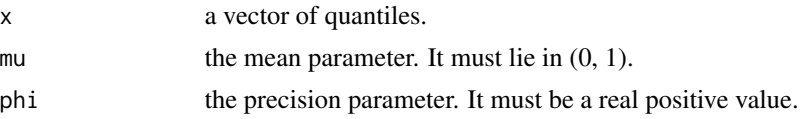

<span id="page-11-0"></span>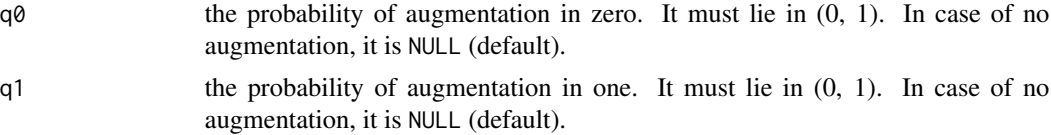

# Details

The beta distribution has density

$$
f_B(x; \mu, \phi) = \frac{\Gamma(\phi)}{\Gamma(\mu \phi)\Gamma((1-\mu)\phi)} x^{\mu\phi - 1} (1-x)^{(1-\mu)\phi - 1}
$$

for  $0 < x < 1$ , where  $0 < \mu < 1$  identifies the mean and  $\phi > 0$  is the precision parameter.

The augmented beta distribution has density

- $q_0$ , if  $x = 0$
- $q_1$ , if  $x = 1$
- $(1 q_0 q_1) f_B(x; \mu, \phi)$ , if  $0 < x < 1$

where  $0 < q_0 < 1$  identifies the augmentation in zero,  $0 < q_1 < 1$  identifies the augmentation in one, and  $q_0 + q_1 < 1$ .

# Value

A vector with the same length as x.

# References

Ferrari, S.L.P., Cribari-Neto, F. (2004). Beta Regression for Modeling Rates and Proportions. Journal of Applied Statistics, 31(7), 799–815. doi:10.1080/0266476042000214501

# Examples

dBeta( $x = c(.5,.7,.8)$ , mu = .3, phi = 20) dBeta( $x = c(.5,.7,.8)$ , mu = .3, phi = 20, q0 = .2) dBeta(x = c(.5,.7,.8), mu = .3, phi = 20, q0 = .2, q1= .1)

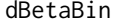

Probability mass function of the beta-binomial distribution

#### Description

The function computes the probability mass function of the beta-binomial distribution.

#### Usage

```
dBetaBin(x, size, mu, theta = NULL, phi = NULL)
```
### <span id="page-12-0"></span>Arguments

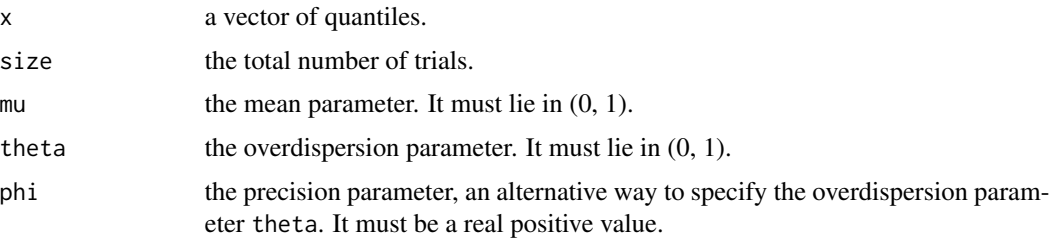

# Details

The beta-binomial distribution has probability mass function

$$
f_{BB}(x; \mu, \phi) = {n \choose x} \frac{\Gamma(\phi)}{\Gamma(\mu \phi) \Gamma((1 - \mu)\phi)} \frac{\Gamma(\mu \phi + x) \Gamma((1 - \mu)\phi + n - x)}{\Gamma(\phi + n)},
$$

for  $x \in \{0, 1, \ldots, n\}$ , where  $0 < \mu < 1$  identifies the mean and  $\phi = (1 - \theta)/\theta > 0$  is the precision parameter.

# Value

A vector with the same length as x.

# References

Ascari, R., Migliorati, S. (2021). A new regression model for overdispersed binomial data accounting for outliers and an excess of zeros. Statistics in Medicine, 40(17), 3895–3914. doi:10.1002/sim.9005

# Examples

 $d$ BetaBin(x = 5, size = 10, mu = .3, phi = 10)

dFB *Probability density function of the flexible beta distribution*

# Description

The function computes the probability density function of the flexible beta distribution. It can also compute the probability density function of the augmented flexible beta distribution by assigning positive probabilities to zero and/or one values and a (continuous) flexible beta density to the interval  $(0,1)$ .

# Usage

 $dFB(x, mu, phi, p, w, q0 = NULL, q1 = NULL)$ 

#### Arguments

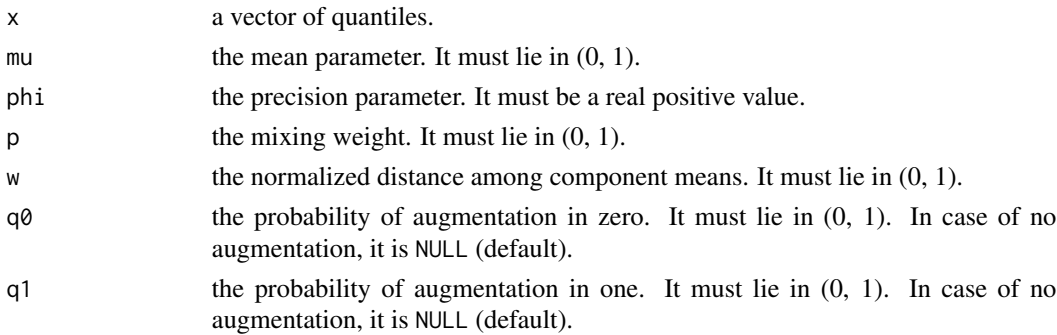

# Details

The FB distribution is a special mixture of two beta distributions with probability density function

$$
f_{FB}(x; \mu, \phi, p, w) = pf_B(x; \lambda_1, \phi) + (1 - p)f_B(x; \lambda_2, \phi),
$$

for  $0 < x < 1$ , where  $f_B(x; \cdot, \cdot)$  is the beta density with a mean-precision parameterization. Moreover,  $0 < \mu = p\lambda_1 + (1 - p)\lambda_2 < 1$  is the overall mean,  $\phi > 0$  is a precision parameter,  $0 < p < 1$ is the mixing weight,  $0 < w < 1$  is the normalized distance between component means, and  $\lambda_1 = \mu + (1 - p)w$  and  $\lambda_2 = \mu - pw$  are the means of the first and second component of the mixture, respectively.

The augmented FB distribution has density

- $q_0$ , if  $x = 0$
- $q_1$ , if  $x = 1$
- $(1 q_0 q_1) f_{FB}(x; \mu, \phi, p, w)$ , if  $0 < x < 1$

where  $0 < q_0 < 1$  identifies the augmentation in zero,  $0 < q_1 < 1$  identifies the augmentation in one, and  $q_0 + q_1 < 1$ .

#### Value

A vector with the same length as x.

# References

Di Brisco, A. M., Migliorati, S. (2020). A new mixed-effects mixture model for constrained longitudinal data. Statistics in Medicine, 39(2), 129–145. doi:10.1002/sim.8406

Migliorati, S., Di Brisco, A. M., Ongaro, A. (2018). A New Regression Model for Bounded Responses. Bayesian Analysis, 13(3), 845–872. doi:10.1214/17-BA1079

#### Examples

 $dFB(x = c(.5,.7,.8), mu = .3, phi = 20, p = .5, w = .5)$ dFB( $x = c(.5,.7,.8)$ , mu = .3, phi = 20, p = .5, w = .5, q0 = .2) dFB( $x = c(.5,.7,.8)$ , mu = .3, phi = 20, p = .5, w = .5, q0 = .2, q1 = .1)

<span id="page-14-0"></span>

#### Description

The function computes the probability mass function of the flexible beta-binomial distribution.

#### Usage

 $dFBB(x, size, mu, theta = NULL, phi = NULL, p, w)$ 

#### Arguments

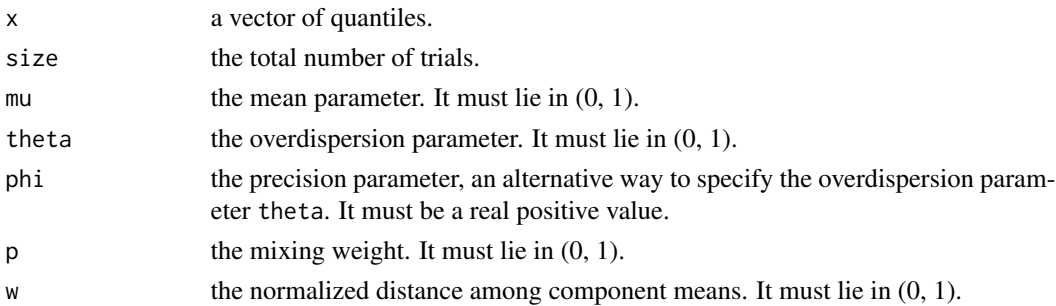

# Details

The FBB distribution is a special mixture of two beta-binomial distributions with probability mass function

 $f_{FBB}(x; \mu, \phi, p, w) = pBB(x; \lambda_1, \phi) + (1-p)BB(x; \lambda_2, \phi),$ 

for  $x \in \{0, 1, \ldots, n\}$ , where  $BB(x; \cdot, \cdot)$  is the beta-binomial distribution with a mean-precision parameterization. Moreover,  $\phi = (1 - \theta)/\theta > 0$  is a precision parameter,  $0 < p < 1$  is the mixing weight,  $0 < \mu = p\lambda_1 + (1 - p)\lambda_2 < 1$  is the overall mean,  $0 < w < 1$  is the normalized distance between component means, and  $\lambda_1 = \mu + (1 - p)w$  and  $\lambda_2 = \mu - pw$  are the scaled means of the first and second component of the mixture, respectively.

# Value

A vector with the same length as x.

# References

Ascari, R., Migliorati, S. (2021). A new regression model for overdispersed binomial data accounting for outliers and an excess of zeros. Statistics in Medicine, 40(17), 3895–3914. doi:10.1002/sim.9005

#### Examples

```
dFBB(x = c(5, 7, 8), size=10, mu = .3, phi = 20, p = .5, w = .5)
```
#### <span id="page-15-0"></span>Description

The function computes the probability density function of the variance-inflated beta distribution. It can also compute the probability density function of the augmented variance-inflated beta distribution by assigning positive probabilities to zero and/or one values and a (continuous) varianceinflated beta density to the interval (0,1).

#### Usage

 $dVIB(x, mu, phi, p, k, q0 = NULL, q1 = NULL)$ 

#### Arguments

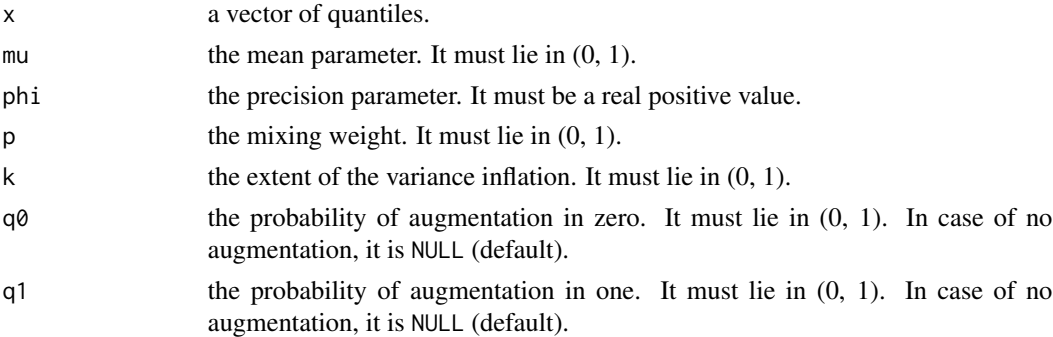

#### Details

The VIB distribution is a special mixture of two beta distributions with probability density function

$$
f_{VIB}(x; \mu, \phi, p, k) = pf_B(x; \mu, \phi k) + (1 - p)f_B(x; \mu, \phi),
$$

for  $0 < x < 1$ , where  $f_B(x; \cdot, \cdot)$  is the beta density with a mean-precision parameterization. Moreover,  $0 < p < 1$  is the mixing weight,  $0 < \mu < 1$  represents the overall (as well as mixture component) mean,  $\phi > 0$  is a precision parameter, and  $0 < k < 1$  determines the extent of the variance inflation. The augmented VIB distribution has density

- $q_0$ , if  $x = 0$
- $q_1$ , if  $x = 1$
- $(1 q_0 q_1) f_{VIB}(x; \mu, \phi, p, k)$ , if  $0 < x < 1$

where  $0 < q_0 < 1$  identifies the augmentation in zero,  $0 < q_1 < 1$  identifies the augmentation in one, and  $q_0 + q_1 < 1$ .

#### Value

A vector with the same length as x.

#### <span id="page-16-0"></span>Election 17

# References

Di Brisco, A. M., Migliorati, S., Ongaro, A. (2020). Robustness against outliers: A new variance inflated regression model for proportions. Statistical Modelling, 20(3), 274–309. doi:10.1177/1471082X18821213

#### Examples

dVIB( $x = c(.5,.7,.8)$ , mu = .3, phi = 20, p = .5, k= .5) dVIB( $x = c(.5,.7,.8)$ , mu = .3, phi = 20, p = .5, k= .5, q1 = .1) dVIB( $x = c(.5,.7,.8)$ , mu = .3, phi = 20, p = .5, k= .5, q0 = .2, q1 = .1)

Election *Italian Election Results*

# Description

Data from the Italian general election held on 4 March 2018.

# Format

A data.frame containing 232 observations on the following 13 variables:

NVotes the number of valid votes.

FI the percentage of votes got by 'Forza Italia' party.

FDI the percentage of votes got by 'Fratelli d'Italia' party.

LEGA the percentage of votes got by 'Lega' party.

LEU the percentage of votes got by 'Liberi e Uguali' party.

M5S the percentage of votes got by 'Movimento 5 Stelle' party.

PD the percentage of votes got by 'Partito Democratico' party.

Other the percentage of votes got by other parties, including blank ballots.

AgeInd the age index, defined as the ratio of the number of elderly persons (aged 65 and over) to the number of young persons (from 0 to 14), divided by 10.

PopDens the number of inhabitants per square km.

- ER the employment rate, defined as the ratio of the number of employed persons (aged 15-64) to the number of persons (aged 15-64).
- Illiteracy the illiteracy rate, defined as the ratio of the number of persons without a qualification (aged 15 and over) to the total number of persons aged 15 and over.

Foreign the number of foreigners per 1000 inhabitants.

# Details

Data are collected on the 232 electoral districts into which the Italian territory is organized. Distribution of votes for Aosta constituency is not available. Distributions of votes are available on the Italian Ministry of Interior's webpage, whereas constituencies information have been obtained from 2011 Italian Census. The count of votes got by each party can be derived by multiplying the percentage of votes and the number of valid votes.

# <span id="page-17-0"></span>Source

Italian Ministry of Interior's webpage: https://www.interno.gov.it/it/speciali/2018-elections.

<span id="page-17-1"></span>flexreg *Flexible Regression Models for Bounded Continuous Responses*

# Description

The function fits some flexible regression models for bounded continuous responses (e.g., proportions and rates) via a Bayesian approach to inference based on Hamiltonian Monte Carlo algorithm. Available regression models are the flexible beta regression model (type = "FB", default), the variance inflated beta (type =  $"VIB")$ , the beta (type =  $"Beta")$ , as well as their augmented versions.

# Usage

```
flexreg(
  formula,
  zero.formula = NULL,
  one.formula = NULL,
  data,
  type = "FB",
  link.mu = "logit",prior.beta = "normal",
  hyperparam.beta = NULL,
  prior.omega0 = "normal",
  hyperparam.omega0 = NULL,
  prior.omega1 = "normal",
  hyperparam.omega1 = NULL,
  link.phi = NULL,prior.phi = NULL,
  hyperparam.phi = NULL,
  prior.psi = NULL,
  hyperparam.psi = NULL,
  n.chain = 1,
  n.iter = 5000,
  warmup.perc = 0.5,
  thin = 1,
  verbose = TRUE,
  ...
```
# )

# Arguments

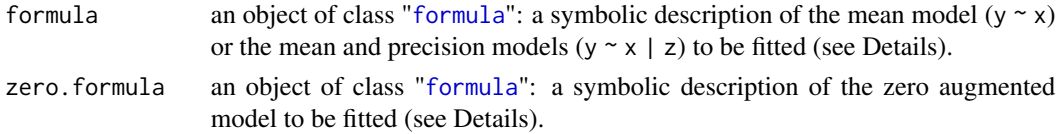

#### <span id="page-18-0"></span>flexreg and the state of the state of the state of the state of the state of the state of the state of the state of the state of the state of the state of the state of the state of the state of the state of the state of th

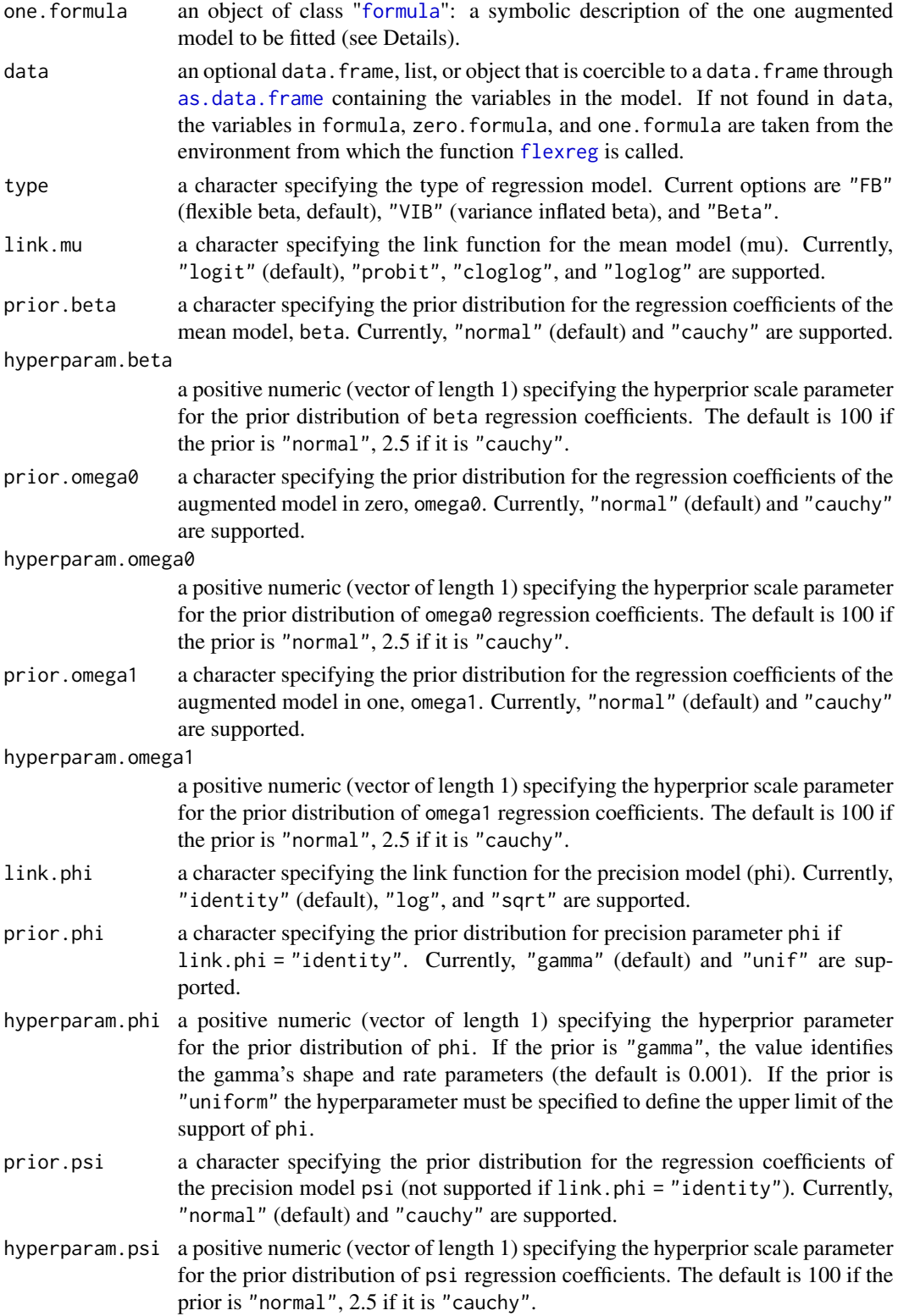

<span id="page-19-0"></span>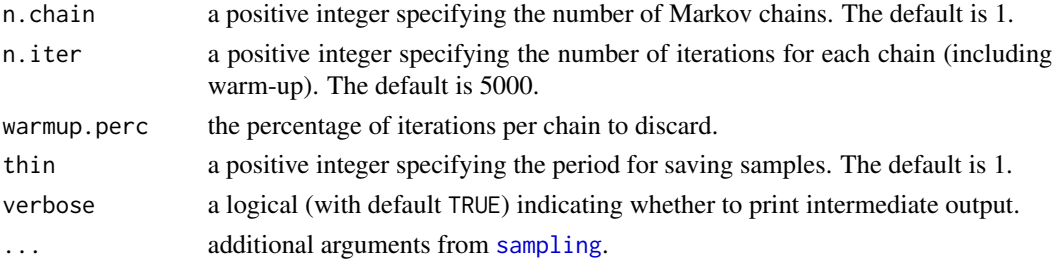

#### Details

Let Y be a continuous bounded random variable whose distribution can be specified in the type argument and  $\mu$  be the mean of Y. The [flexreg](#page-17-1) function links the parameter  $\mu$  to a linear predictor through a function  $g_1(\cdot)$  specified in link.mu:

$$
g_1(\mu) = \boldsymbol{x}^t\boldsymbol{\beta},
$$

where  $\beta$  is the vector of regression coefficients for the mean model. The prior distribution and the related hyperparameter of  $\beta$  can be specified in prior. beta and hyperparam. beta, respectively. By default, the precision parameter  $\phi$  is assumed to be constant. The prior distribution and the related hyperparameter of  $\phi$  can be specified in prior. phi and hyperparam. phi. It is possible to extend the model by linking  $\phi$  to an additional (possibly overlapping) set of covariates through a proper link function  $q_2(\cdot)$  specified in the link.phi argument:

$$
g_2(\phi) = \boldsymbol{z}^t \boldsymbol{\psi},
$$

where  $\psi$  is the vector of regression coefficients for the precision model. The prior distribution and the related hyperparameter of  $\psi$  can be specified in prior.psi and hyperparam.psi. In the function [flexreg](#page-17-1), the regression model for the mean and, where appropriate, for the precision parameter can be specified in the formula argument with a formula of type  $y \sim x1 + x2$  |  $z1 + z2$ where covariates on the left of "|" are included in the regression model for the mean, whereas covariates on the right of "|" are included in the regression model for the precision.

If the second part is omitted, i.e.,  $y \sim x1 + x2$ , the precision is assumed constant for each observation.

In presence of zero values in the response, one has to link the parameter  $q_0$ , i.e., the probability of augmentation in zero, to an additional (possibly overlapping) set of covariates through a logit link function:

$$
g_3(q_0) = \boldsymbol{x}_0^t \boldsymbol{\omega_0},
$$

where  $\omega_0$  is the vector of regression coefficients for the augmented model in zero. The prior distribution and the related hyperparameter of  $\omega_0$  can be specified in prior. omega0 and hyperparam. omega0. In presence of one values in the response, one has to link the parameter  $q_1$ , i.e., the probability of augmentation in one, to an additional (possibly overlapping) set of covariates through a logit link function:

$$
g_4(q_1)=\boldsymbol{x}_1^t\boldsymbol{\omega_1},
$$

where  $\omega_1$  is the vector of regression coefficients for the augmented model in one. The prior distribution and the related hyperparameter of  $\omega_1$  can be specified in prior. omega1 and hyperparam. omega1. If both the augmented models in zero and one are specified, the link function is a bivariate logit. In [flexreg](#page-17-1) function, the augmented models in zero and/or one can be specified in the zero.formula and/or one. formula arguments with a formula of type  $\sim x$ . Left hand side in zero. formula and one.formula can be omitted; if specified, they have to be the same as left hand side in formula.

#### <span id="page-20-0"></span>flexreg 21

# Value

The [flexreg](#page-17-1) function returns an object of class 'flexreg', i.e. a list with the following elements:

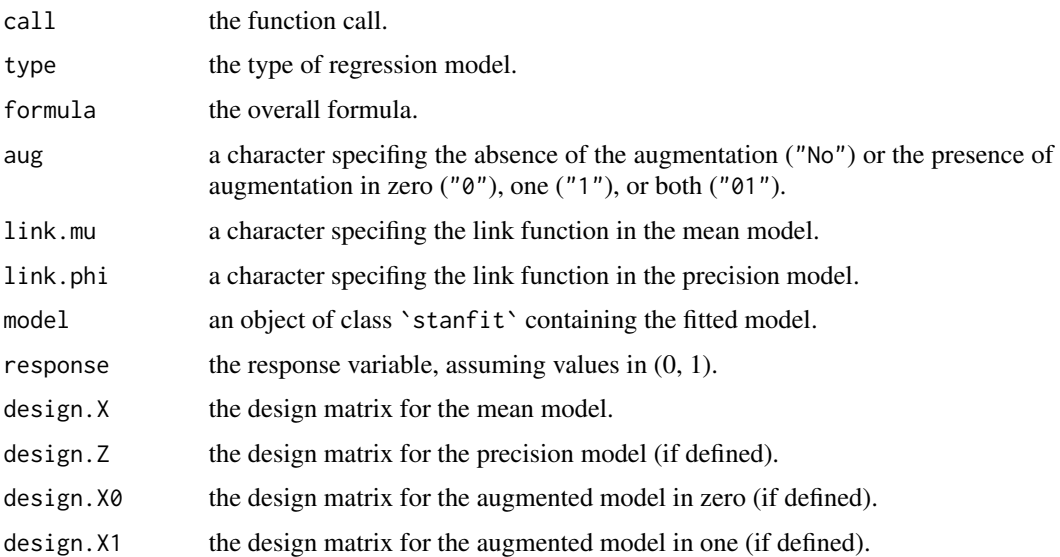

# References

Di Brisco, A. M., Migliorati, S. (2020). A new mixed-effects mixture model for constrained longitudinal data. Statistics in Medicine, 39(2), 129–145. doi:10.1002/sim.8406

Di Brisco, A. M., Migliorati, S., Ongaro, A. (2020). Robustness against outliers: A new variance inflated regression model for proportions. Statistical Modelling, 20(3), 274–309. doi:10.1177/1471082X18821213

Ferrari, S.L.P., Cribari-Neto, F. (2004). Beta Regression for Modeling Rates and Proportions. Journal of Applied Statistics, 31(7), 799–815. doi:10.1080/0266476042000214501

Migliorati, S., Di Brisco, A. M., Ongaro, A. (2018) A New Regression Model for Bounded Responses. Bayesian Analysis, 13(3), 845–872. doi:10.1214/17-BA1079

# Examples

```
## Not run:
data("Reading")
FB \leq flexreg(accuracy.adj \sim iq, data = Reading, type="FB")
# Regression model with one augmentation:
AFB1 <- flexreg(accuracy ~ dyslexia | iq + dyslexia + iq:dyslexia,
one.formula = \sim iq + dyslexia, data = Reading, type="FB")
```
## End(Not run)

<span id="page-21-1"></span><span id="page-21-0"></span>

# Description

The function fits some flexible regression models for bounded discrete responses via a Bayesian approach to inference based on Hamiltonian Monte Carlo algorithm. Available regression models are the flexible beta-binomial (type = "FBB", default), the beta-binomial (type = "BetaBin"), and the binomial one (type  $=$  "Bin").

# Usage

```
flexreg_binom(
  formula,
  data,
  type = "FBB",
  n,
  link.mu = "logit",
 prior.beta = "normal",
 hyperparam.beta = 100,
  hyper.theta.a = NULL,
  hyper.theta.b = NULL,
  link.theta = NULL,
 prior.psi = NULL,
  hyperparam.psi = NULL,
 n.chain = 1,
 n.iter = 5000,
 warmup.perc = 0.5,
  thin = 1,
  verbose = TRUE,
  ...
)
```
# Arguments

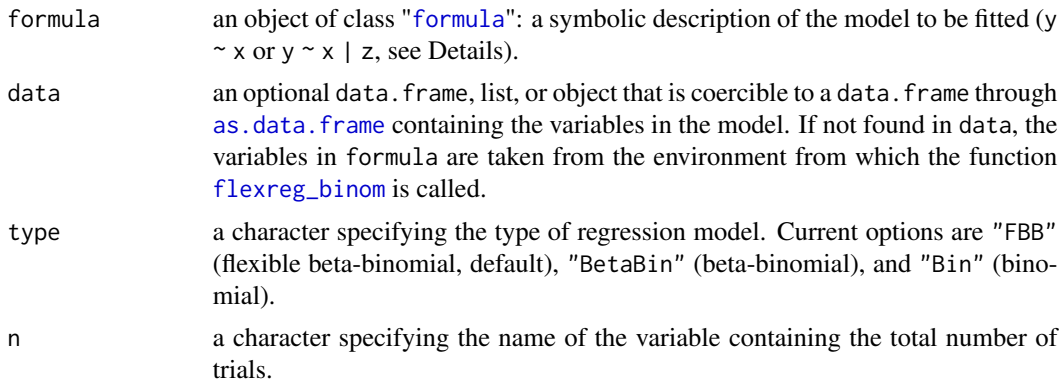

<span id="page-22-0"></span>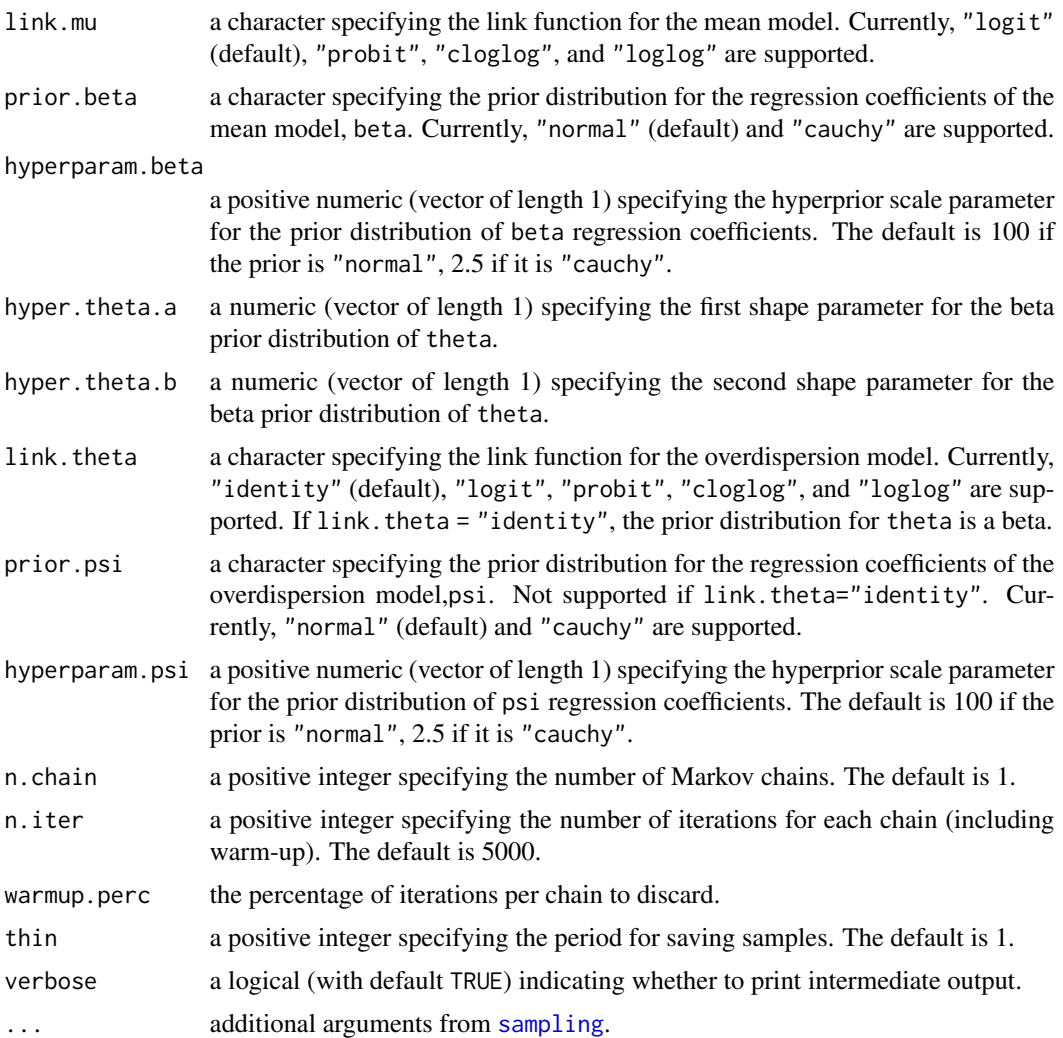

# Details

Let Y be a random variable whose distribution can be specified in the type argument and  $\mu$  be the mean of Y/n. The [flexreg\\_binom](#page-21-1) function links the parameter  $\mu$  to a linear predictor through a function  $g_1(\cdot)$  specified in link.mu:

$$
g_1(\mu) = x^t \boldsymbol{\beta},
$$

where  $\beta$  is the vector of regression coefficients for the mean model. The prior distribution and the related hyperparameter of  $\beta$  can be specified in prior. beta and hyperparam. beta. By default, link. theta="identity", meaning that the overdispersion parameter  $\theta$  is assumed to be constant. In that case, the prior distribution for  $\theta$  is a beta with shape hyperparameters a and b that can be specified in hyper. theta.a and hyper. theta.b. If not specified,  $a = b = 1$ , otherwise if only one hyperparameter is specified, the other is set equal. It is possible to extend the model by linking  $\theta$  to an additional (possibly overlapping) set of covariates through a proper link function  $g_2(\cdot)$  specified in the link. theta argument:

$$
g_2(\theta)=z^t\psi,
$$

<span id="page-23-0"></span>where  $\psi$  is the vector of regression coefficients for the overdispersion model. The prior distribution and the related hyperparameter of  $\psi$  can be specified in prior.psi and hyperparam.psi. In [flexreg\\_binom](#page-21-1), the regression model for the mean and, where appropriate, for the overdispersion parameter can be specified in the formula argument with a formula of type  $y \sim x1 + x2$  |  $z1 + z2$ where covariates on the left of "|" are included in the regression model for the mean, whereas covariates on the right of "|" are included in the regression model for the overdispersion.

If the second part is omitted, i.e.,  $y \sim x1 + x2$ , the overdispersion is assumed constant for each observation.

# Value

The [flexreg\\_binom](#page-21-1) function returns an object of class `flexreg`, i.e. a list with the following elements:

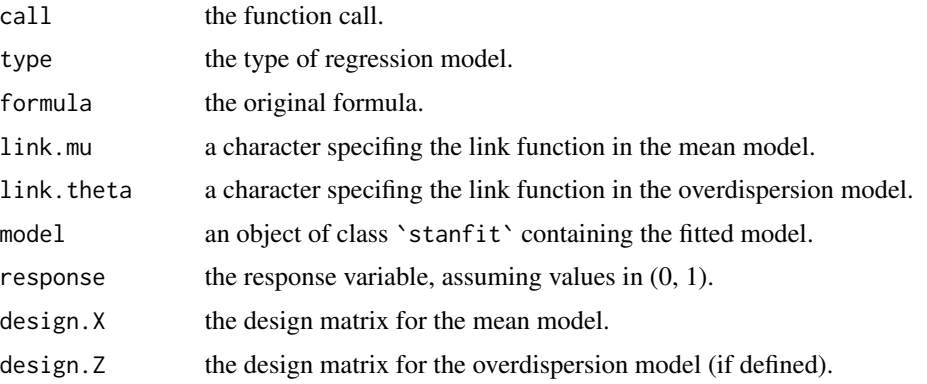

# References

Ascari, R., Migliorati, S. (2021). A new regression model for overdispersed binomial data accounting for outliers and an excess of zeros. Statistics in Medicine, 40(17), 3895–3914. doi:10.1002/sim.9005

# Examples

```
## Not run:
data(Bacteria)
fbb \le flexreg_binom(y \sim females, n = "n", data = Bacteria, type = "FBB")
## End(Not run)
```
plot.flexreg *Plot Method for* flexreg *Objects*

# Description

Method for plotting regression curves for the mean from fitted regression model objects of class `flexreg`.

# <span id="page-24-0"></span>plot.flexreg 25

# Usage

```
## S3 method for class 'flexreg'
plot(
  x,
  name.x,
  additional.cov.default = NA,
  smooth = TRUE,cluster = FALSE,
  type = "response",
  ...
)
```
#### Arguments

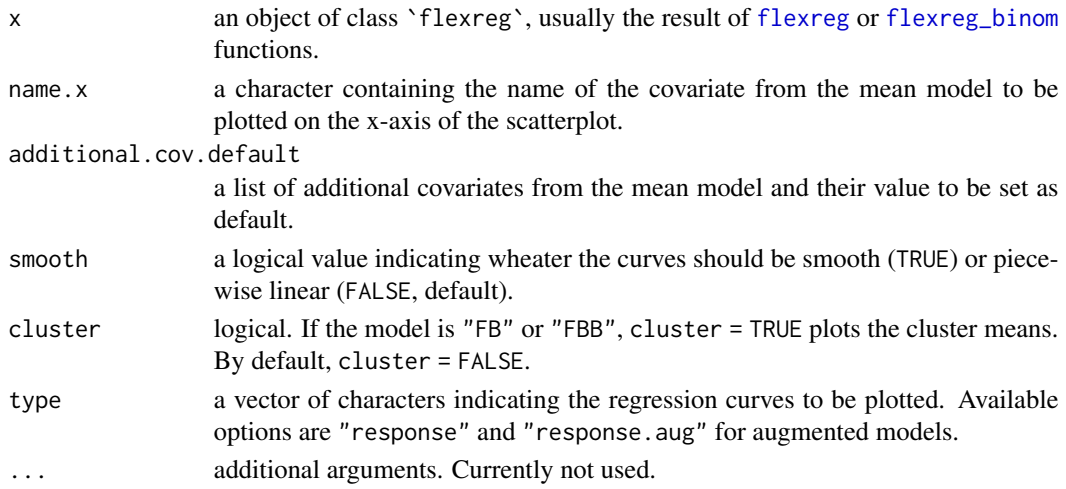

# Details

The function produces a scatterplot of the covariate from the mean model specified in name. x and y or y/n if the response is bounded continuous or discrete, respectively. Any other variable specified in the mean model must be set to a default through the additional.cov.default argument. The argument type = "response" plots the conditional mean curve (i.e.,  $\mu$ ), whereas the argument type = "response.aug", available only for augmented models, plots the augmented mean curve. If the regression model is of "FB" or "FBB" type and cluster = TRUE, then the function returns two additional curves corresponding to the component means, i.e.,  $\lambda_1$  and  $\lambda_2$ .

# Examples

```
## Not run:
data("Reading")
FB \leq flexreg(accuracy.adj \sim iq + dyslexia, data = Reading)
plot(FB, name.x="iq", additional.cov.default = list("dyslexia"=1))
```
## End(Not run)

<span id="page-25-0"></span>plot.flexreg\_postpred *Plot Method for* 'flexreg\_postpred' *objects*

#### Description

Method for an object of class `flexreg\_postpred` containing the simulated posterior predictive distribution, usually the result of [posterior\\_predict](#page-0-0) function. The plot shows the posterior predictive interval for each statistical unit. Additionally, the mean of the posterior predictives and the values of the observed response (either y or  $y/n$  for bounded continuous or discrete responses, respectively) can be added.

#### Usage

## S3 method for class 'flexreg\_postpred'  $plot(x, prob = 0.9, p_mean = F, response = NULL, ...)$ 

# Arguments

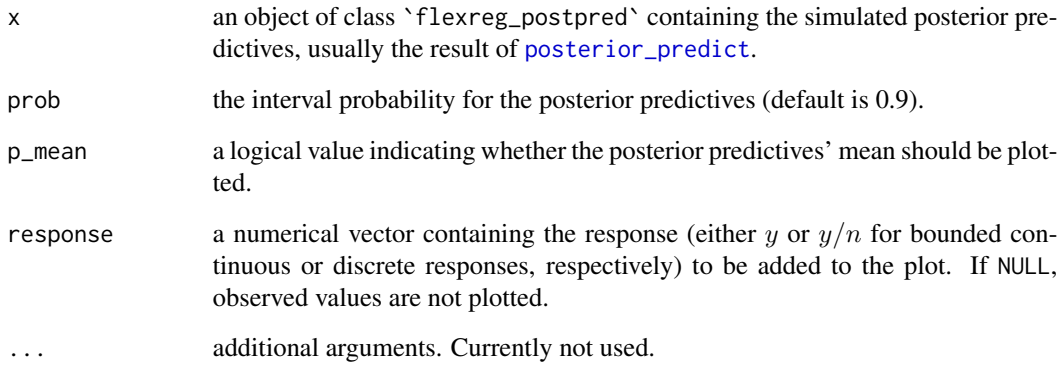

# Examples

```
## Not run:
data("Reading")
FB \leq flexreg(accuracy \sim iq, data = Reading)
pp <- posterior_predict(FB)
plot(pp)
```
## End(Not run)

<span id="page-26-0"></span>posterior\_predict.flexreg

*Posterior Predictive Method for* 'flexreg' *objects*

# Description

The function takes an object of class `flexreg` and generates values from the posterior predictive distribution.

#### Usage

```
## S3 method for class 'flexreg'
posterior_predict(model, newdata = NULL, n.new = NULL)
```
#### Arguments

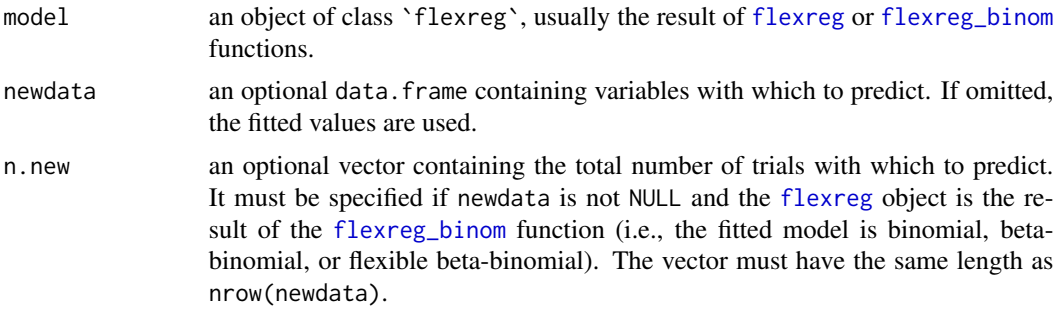

# Details

The function generates values from the posterior predictive distribution, which is the distribution of a future outcome given the observed data. The posterior predictive distribution is computed for  $y$  in case of bounded continuous responses and for  $y/n$  in case of bounded discrete responses.

#### Value

An object of class `flexreg\_postpred` containing a matrix with the simulated posterior predictions. Each column refers to a statistical unit to predict.

#### References

Ascari, R., Migliorati, S. (2021). A new regression model for overdispersed binomial data accounting for outliers and an excess of zeros. Statistics in Medicine, 40(17), 3895–3914. doi:10.1002/sim.9005

Di Brisco, A. M., Migliorati, S., Ongaro, A. (2020). Robustness against outliers: A new variance inflated regression model for proportions. Statistical Modelling, 20(3), 274–309. doi:10.1177/1471082X18821213

Gelman, A., Carlin, J. B., Stern, H. S., Rubin, D. B. (2014). Bayesian Data Analysis, 3th edition. Chapman and Hall/CRC. doi:10.1201/b16018

<span id="page-27-0"></span>Migliorati, S., Di Brisco, A. M., Ongaro, A. (2018). A New Regression Model for Bounded Responses. Bayesian Analysis, 13(3), 845–872. doi:10.1214/17-BA1079

# Examples

```
## Not run:
data("Reading")
FB \leq flexreg(accuracy.adj \sim iq, data = Reading, n.iter=1000)
pp <- posterior_predict(FB)
plot(pp)
```
## End(Not run)

predict.flexreg *Predict Method for* 'flexreg' *Objects*

# Description

Method that computes various types of predictions from objects of class `flexreg`.

# Usage

```
## S3 method for class 'flexreg'
predict(
 object,
 newdata = NULL,
 n.new = NULL,cluster = FALSE,
  type = "response",
  estimate = "mean",
  q = NULL,...
\mathcal{L}
```
# Arguments

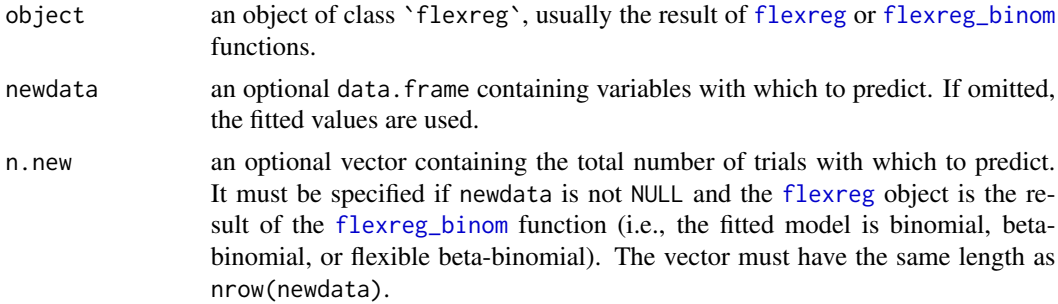

<span id="page-28-0"></span>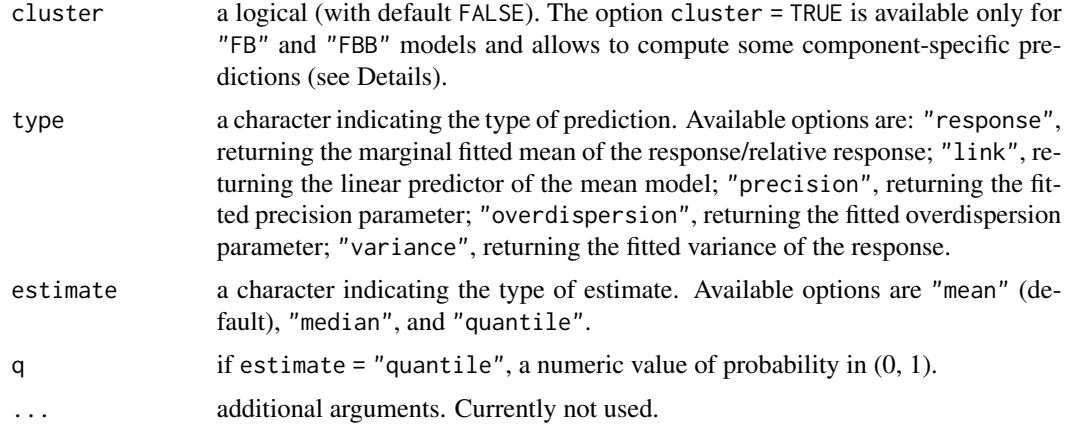

# Details

The [predict](#page-0-0) method computes various types of predictions from objects of class `flexreg`. If type = "response", the function returns the marginal mean, i.e.,  $\mu$ . In case of models for continuous bounded responses with augmentation, the function returns also the overall mean  $q_1 + (1$  $q_0 - q_1$ ) $\mu$  and the probabilities of augmentation  $q_0$  and/or  $q_1$ . If type = "variance", the function returns  $Var(Y|0 < Y < 1)$  in case of no augmentation and  $(1 - q_0 - q_1)Var(Y|0 < Y < 1)$ 1) +  $q_1^2 + (1 - q_0 - q_1)\mu^2 - (q_1 + (1 - q_0 - q_1)\mu)^2$  in case of augmentation. If cluster = TRUE, for FB and FBB models, the function returns the cluster means ( $\lambda_1$  and  $\lambda_2$ ) when type = "response" and the cluster variances when type = "variance".

The option type = "overdispersion" is available only for beta-binomial and flexible beta-binomial models and returns the fitted overdispersion.

#### Value

The function returns a data. frame of different dimensions depending on the type of prediction.

# References

Ascari, R., Migliorati, S. (2021). A new regression model for overdispersed binomial data accounting for outliers and an excess of zeros. Statistics in Medicine, 40(17), 3895–3914. doi:10.1002/sim.9005

Di Brisco, A. M., Migliorati, S. (2020). A new mixed-effects mixture model for constrained longitudinal data. Statistics in Medicine, 39(2), 129–145. doi:10.1002/sim.8406

Migliorati, S., Di Brisco, A. M., Ongaro, A. (2018). A New Regression Model for Bounded Responses. Bayesian Analysis, 13(3), 845–872. doi:10.1214/17-BA1079

# Examples

```
## Not run:
data("Reading")
FB <- flexreg(accuracy.adj ~ iq, data=Reading, type="FB")
predict(FB, type="response", cluster=TRUE)
```
<span id="page-29-0"></span>## End(Not run)

print.flexreg *Print Methods for flexreg Objects*

# Description

Print Methods for flexreg Objects

# Usage

## S3 method for class 'flexreg'  $print(x, \ldots)$ 

# Arguments

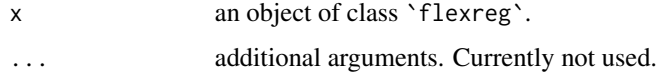

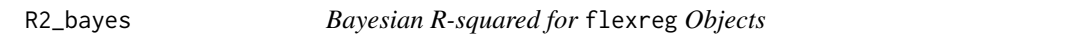

# Description

Bayesian version of R-squared for flexible regression models for bounded continuous and discrete responses.

#### Usage

```
R2_bayes(model)
```
# Arguments

model an object (or a list of objects) of class `flexreg`, usually the result of [flexreg](#page-17-1) or [flexreg\\_binom](#page-21-1) functions.

# Details

The function provides a Bayesian version of the R-squared measure, defined as the variance of the predicted values divided by itself plus the expected variance of the errors.

#### <span id="page-30-0"></span>rBeta 31

# Value

A list with the same length as the number of objects of class `flexreg` passed in the model argument. Each element of the list contains a vector of Bayesian R-squared values with the same length as the Markov Chain(s) after warmup.

#### References

Gelman, A., Goodrich, B., Gabry, J., Vehtari, A. (2019). R-squared for Bayesian Regression Models, The American Statistician, 73:3, 307–309. doi: 10.1080/00031305.2018.1549100

# Examples

```
data("Reading")
FB \le flexreg(accuracy.adj \sim iq, data = Reading, type = "FB", n.iter=1000)
hist(R2_bayes(FB)[[1]])
```
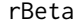

rBeta *Random generator from the beta distribution*

#### Description

The function generates random values from the beta distribution with a mean-precision parameterization, or from the augmented beta distribution.

#### Usage

 $rBeta(n, mu, phi, q0 = NULL, q1 = NULL)$ 

# Arguments

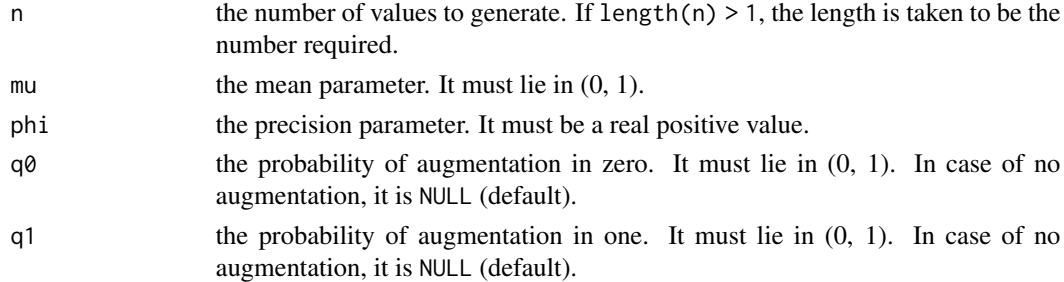

# Value

A vector of length n.

#### References

Ferrari, S.L.P., Cribari-Neto, F. (2004). Beta Regression for Modeling Rates and Proportions. Journal of Applied Statistics, 31(7), 799–815. doi:10.1080/0266476042000214501

# Examples

 $rBeta(n = 100, mu = .5, phi = 30)$  $rBeta(n = 100, mu = .5, phi = 30, q0 = .2, q1 = .1)$ 

rBetaBin *Random generator from the beta-binomial distribution*

# Description

The function generates random values from the beta-binomial distribution.

# Usage

rBetaBin(n, size = NULL, mu = NULL, theta = NULL, phi = NULL)

# Arguments

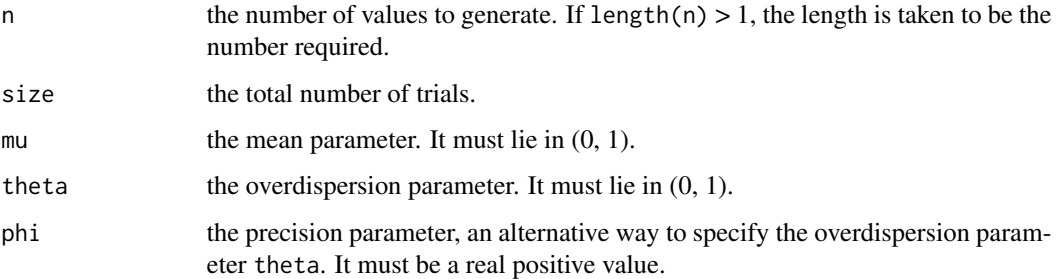

#### Value

A vector of length n.

# References

Ascari, R., Migliorati, S. (2021). A new regression model for overdispersed binomial data accounting for outliers and an excess of zeros. Statistics in Medicine, 40(17), 3895–3914. doi:10.1002/sim.9005

#### Examples

 $r$ BetaBin(n = 100, size = 40, mu = .5, theta = .4) rBetaBin(n = 100, size = 40, mu = .5, phi = 1.5)

<span id="page-31-0"></span>

<span id="page-32-0"></span>

# Description

Data for assessing the contribution of non-verbal IQ to children's reading skills in dyslexic and non-dyslexic children.

#### Format

A data.frame containing 44 observations on 4 variables.

accuracy a reading score.

accuracy.adj the adjusted reading score: the observed 1's (perfect reading scores) are substituted with 0.99.

dyslexia a factor indicating wheter the child is dyslexic.

iq a standardized quantitative measure of the children's non verbal abilities.

# Details

The data were originally analyzed by Pammer and Kevan (2004) and successively used by Smithson and Verkuilen (2006) and by Migliorati et al. (2018).

#### Source

#### [betareg.](https://CRAN.R-project.org/package=betareg)

# References

Cribari-Neto, F., Zeileis, A. (2010). Beta Regression in R. Journal of Statistical Software, 34(2), 1–24.

Di Brisco, A. M., Migliorati, S. (2020). A new mixed-effects mixture model for constrained longitudinal data. Statistics in Medicine, 39(2), 129–145. doi:10.1002/sim.8406

Migliorati, S., Di Brisco, A. M., Ongaro, A. (2018). A New Regression Model for Bounded Responses. Bayesian Analysis, 13(3), 845–872. doi:10.1214/17-BA1079

Smithson, M., Verkuilen, J. (2006). A Better Lemon Squeezer? Maximum-Likelihood Regression with Beta-Distributed Dependent Variables. Psychological Methods, 11(7), 54–71.

<span id="page-33-1"></span><span id="page-33-0"></span>residuals.flexreg *Residuals Method for flexreg Objects*

#### **Description**

Method that computes various types of residuals from objects of class `flexreg`. If the model type is FB or FBB and cluster = TRUE, the method returns also residuals with respect to cluster means.

## Usage

```
## S3 method for class 'flexreg'
residuals(
  object,
  type = "raw",cluster = FALSE,
  estimate = "mean",
  q = NULL,...
)
```
#### Arguments

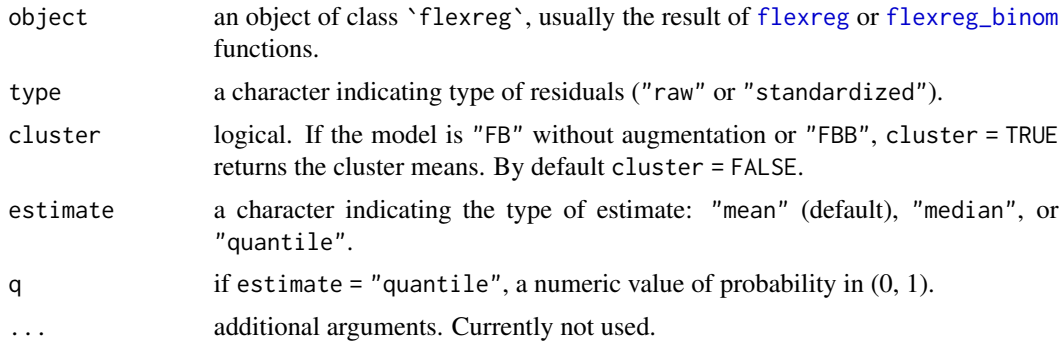

# Details

The residuals method computes raw and standardized residuals from objects of class `flexreg`. Raw residuals are defined as  $r = y - \hat{\mu}$  for bounded continuous responses or as  $r = y/n - \hat{\mu}$  for bounded discrete responses. Values y and  $y/n$  are the observed responses which are specified on the left-hand side of formula in the [flexreg](#page-17-1) and [flexreg\\_binom](#page-21-1) functions, respectively. Moreover,  $\hat{\mu}$  is the [predict](#page-0-0)ed value, the result of the predict function with type = "response". Standardized residuals are defined as  $\frac{r}{\sqrt{r}}$  $\frac{r}{\sqrt[n]{\widehat{Var}(y)}}$  where  $Var(y)$  is the variance of the response evaluated at the posterior means –by default, otherwise evaluated at the posterior quantiles of order q– of the parameters. If the model is "FB" or "FBB", type = "raw", and cluster = TRUE, the cluster raw residuals are computed as the difference between the observed response/relative response and the cluster means, i.e.,  $\hat{\lambda}_1$  and  $\hat{\lambda}_2$ . If the model is "FB" or "FBB", type = "standardized" and cluster = TRUE, the cluster standardized residuals are computed as the cluster raw residuals divided by the

# <span id="page-34-0"></span> $rFB$  35

square root of the cluster variances. Cluster residuals, either raw or standardized, can be used for classification purpose. Indeed, with cluster = TRUE the residuals method returns also a column named "label" assigning values 1 or 2 to observations depending on whether they are classified in cluster 1 (if the corresponding cluster residual is smaller) or in cluster 2.

# Value

The method returns an array with as many rows as the number of observations in the sample. If cluster = FALSE, the array has only one column containing either the raw or standardized residuals. If cluster = TRUE, the array has four columns: the first column contains the raw or standardized residuals, the second and third columns contain the cluster residuals, and the fourth column contains the classification labels (see Details).

### References

Ascari, R., Migliorati, S. (2021). A new regression model for overdispersed binomial data accounting for outliers and an excess of zeros. Statistics in Medicine, 40(17), 3895–3914. doi:10.1002/sim.9005

Di Brisco, A. M., Migliorati, S. (2020). A new mixed-effects mixture model for constrained longitudinal data. Statistics in Medicine, 39(2), 129–145. doi:10.1002/sim.8406

Migliorati, S., Di Brisco, A. M., Ongaro, A. (2018). A New Regression Model for Bounded Responses. Bayesian Analysis, 13(3), 845–872. doi:10.1214/17-BA1079

# Examples

```
## Not run:
data("Reading")
FB <- flexreg(accuracy.adj ~ iq, data=Reading, type="FB")
residuals(FB, type="raw", cluster=TRUE)
```
## End(Not run)

rFB *Random generator from the flexible beta distribution*

# **Description**

The function generates random values from the flexible beta distribution, or from the augmented flexible beta distribution.

# Usage

 $rFB(n, mu, phi, p, w, q0 = NULL, q1 = NULL)$ 

#### <span id="page-35-0"></span>Arguments

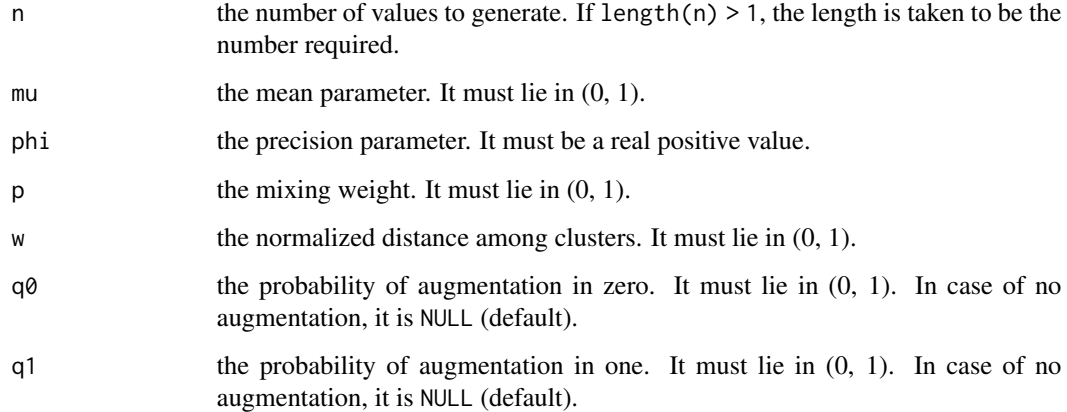

# Value

A vector of length n.

# References

Di Brisco, A. M., Migliorati, S. (2020). A new mixed-effects mixture model for constrained longitudinal data. Statistics in Medicine, 39(2), 129–145. doi:10.1002/sim.8406

Migliorati, S., Di Brisco, A. M., Ongaro, A. (2018). A New Regression Model for Bounded Responses. Bayesian Analysis, 13(3), 845–872. doi:10.1214/17-BA1079

# Examples

 $rFB(n = 100, mu = .5, phi = 30, p = .3, w = .6)$ rFB(n = 100, mu =  $.5$ , phi =  $30$ , p =  $.3$ , w =  $.6$ , q0 =  $.2$ , q1 =  $.1$ )

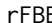

**Random generator from the flexible beta-binomial distribution** 

#### Description

The function generates random values from the flexible beta-binomial distribution.

# Usage

```
rFBB(n, size = NULL, mu, theta = NULL, phi = NULL, p, w)
```
#### <span id="page-36-0"></span>rVIB 37

# Arguments

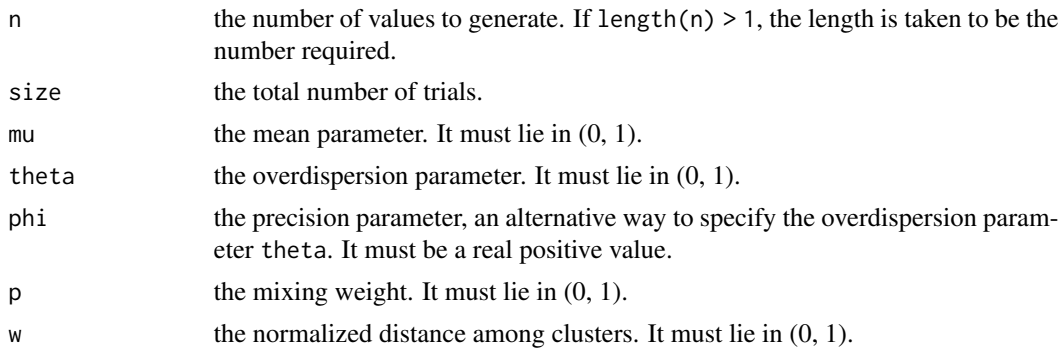

# Value

A vector of length n.

# References

Ascari, R., Migliorati, S. (2021). A new regression model for overdispersed binomial data accounting for outliers and an excess of zeros. Statistics in Medicine, 40(17), 3895–3914. doi:10.1002/sim.9005

# Examples

 $rFBB(n = 100, size = 40, mu = .5, theta = .4, p = .3, w = .6)$  $rFBB(n = 100, size = 40, mu = .5, phi = 1.5, p = .3, w = .6)$ 

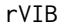

Random generation from the variance-inflated beta distribution

# Description

The function generates random values from the variance-inflated beta distribution, or from the augmented variance-inflated beta distribution.

# Usage

 $rVIB(n, mu, phi, p, k, q0 = NULL, q1 = NULL)$ 

# Arguments

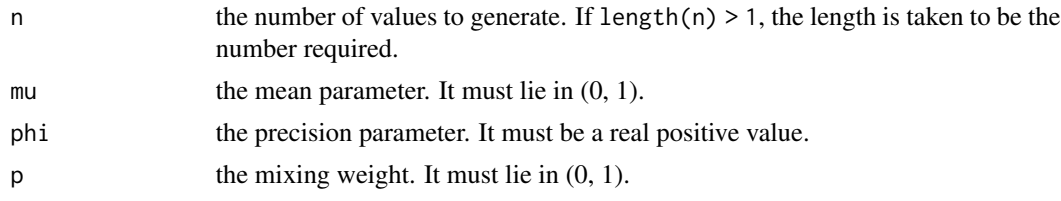

<span id="page-37-0"></span>**38** Stress and the stress of the stress of the stress stress stress stress in the stress stress stress stress in the stress stress stress in the stress stress stress in the stress stress stress in the stress stress in the

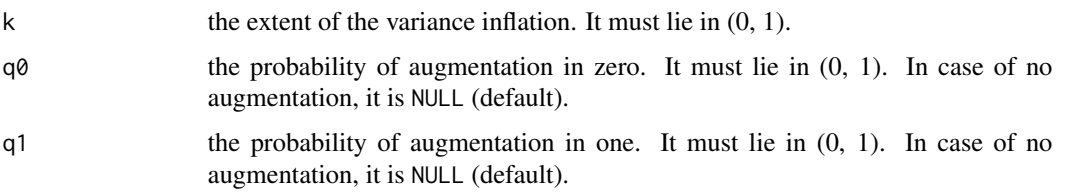

#### Value

A vector of length n.

#### References

Di Brisco, A. M., Migliorati, S., Ongaro, A. (2020). Robustness against outliers: A new variance inflated regression model for proportions. Statistical Modelling, 20(3), 274–309. doi:10.1177/1471082X18821213

#### Examples

 $rVIB(n = 100, mu = .5, phi = 30, p = .3, k = .6)$ rVIB(n = 100, mu = .5, phi = 30, p = .3, k = .6, q0 = .2, q1 = .1)

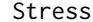

Stress *Stress and anxiety data*

# Description

Data for assessing the dependency between stress and anxiety in nonclinical women in Townsville, Queensland, Australia.

#### Format

A data.frame containing 166 observations on the following 2 variables:

stress defined as rate.

anxiety defined as rate.

#### Details

Both variables are rates obtained as linear transformations from the Depression Anxiety Stress Scales which range from 0 to 42 (Lovibond & Lovibond, 1995). Additional details can be found in Example 2 from Smithson and Verkuilen (2006).

# Source

Example 2 from Smithson and Verkuilen (2006).

# <span id="page-38-0"></span>summary.flexreg 39

#### References

Lovibond, P. F., Lovibond, S. H. (1995). The structure of negative emotional states: Comparison of the Depression Anxiety Stress Scales (DASS) with the Beck Depression and Anxiety Inventories. Behaviour research and therapy, 33(3), 335–343.

Smithson, M., Verkuilen, J. (2006). A Better Lemon Squeezer? Maximum-Likelihood Regression with Beta-Distributed Dependent Variables. Psychological Methods, 11(7), 54–71.

<span id="page-38-1"></span>summary.flexreg *Methods for* 'flexreg' *Objects*

# <span id="page-38-2"></span>Description

Methods for extracting information from fitted regression model objects of class `flexreg`.

#### Usage

```
## S3 method for class 'flexreg'
summary(object, \ldots, digits = 4)
## S3 method for class 'summary.flexreg'
print(x, \ldots)## S3 method for class 'flexreg'
```
coef(object, ...)

#### Arguments

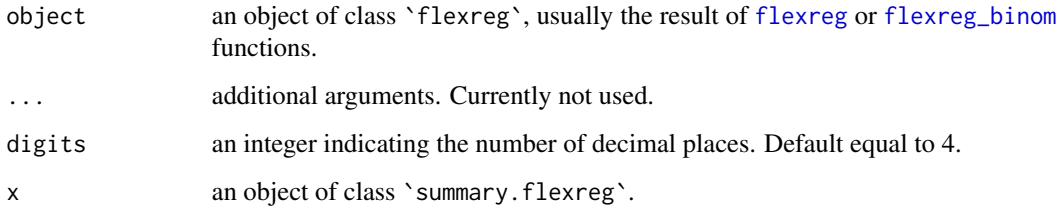

# Details

The [summary.flexreg](#page-38-1) method summarizes the results of [flexreg](#page-17-1) and [flexreg\\_binom](#page-21-1) functions, adding also information from the functions [residuals.flexreg](#page-33-1) and [WAIC](#page-40-1). The [summary.flexreg](#page-38-1) method returns an object of class `summary.flexreg` containing the relevant summary statistics which can subsequently be printed using the associated print. summary. flexreg method.

# Examples

```
data("Reading")
FB \leq flexreg(accuracy.adj \sim iq, data = Reading, n.iter = 1000)
summary(FB)
```
<span id="page-39-1"></span>summary.flexreg\_postpred

*Summary Method for* 'flexreg\_postpred' *objects*

# Description

Summary method for an object of class `flexreg\_postpred`, containing the simulated posterior predictive distribution.

### Usage

```
## S3 method for class 'flexreg_postpred'
summary(object, ...)
```
# **Arguments**

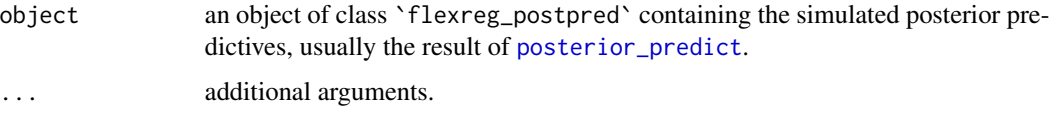

#### Value

The function [summary.flexreg\\_postpred](#page-39-1) returns an array with the statistical units by row. The number of rows of the array is equal to the number of columns of the object of class `flexreg\_postpred` that is given to the function. By column there are some synthesis values that are the minimum, the first quartile, the media, the mean, the third quartile, and the maximum.

# Examples

```
## Not run:
data("Reading")
FB \leq flexreg(accuracy \sim iq, data = Reading)
pp <- posterior_predict(FB)
summary(pp)
## End(Not run)
```
<span id="page-39-0"></span>

<span id="page-40-1"></span><span id="page-40-0"></span>

#### Description

The function computes widely applicable information criterion (WAIC) and efficient approximate leave-one-out cross-validation (LOO) from fitted regression model objects of class `flexreg`.

# Usage

```
WAIC(model, ...)
## S3 method for class 'WAIC.flexreg'
print(x, \ldots)
```
# Arguments

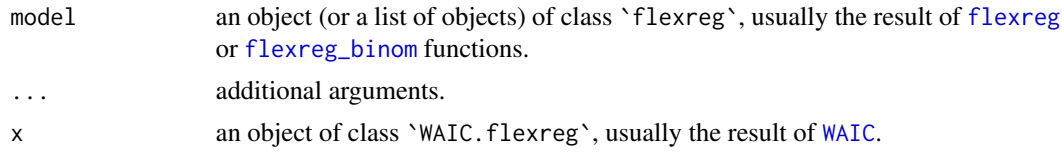

# Details

This function takes advantage of the **[loo](#page-0-0)** package to compute the widely applicable information criterion (WAIC) and leave-one-out cross-validation (LOO) for objects of class `flexreg`. If a list of two or more objects of class `flexreg` is provided, the function returns the difference in their expected predictive accuracy (see [loo\\_compare](#page-0-0) for further details).

# Value

A named list with components from [loo](#page-0-0) and [waic](#page-0-0).

#### References

Vehtari, A., Gelman, A., Gabry, J. (2017). Practical Bayesian model evaluation using leave-one-out cross-validation and WAIC. Statistics and Computing. 27(5), 1413–1432. doi:10.1007/s11222-016- 9696-4

# Examples

```
## Not run:
data("Reading")
FB <- flexreg(accuracy.adj ~ iq, data = Reading, type="FB", n.iter=1000)
WAIC(FB)
```
## End(Not run)

# <span id="page-42-0"></span>Index

```
as.data.frame, 19, 22
Atomic, 3
Bacteria, 4
check_hmc_diagnostics, 7
coef.flexreg (summary.flexreg), 39
Consumption, 5
convergence.diag, 6
convergence.plot, 8
curve.density, 9
dBeta, 11
dBetaBin, 12
dFB, 13
dFBB, 15
dVIB, 16
Election, 17
FlexReg, 3
FlexReg (FlexReg-package), 3
flexreg, 18, 19–21, 25, 27, 28, 30, 34, 39, 41
FlexReg-package, 3
flexreg_binom, 22, 22, 23–25, 27, 28, 30, 34,
        39, 41
formula, 18, 19, 22
ggplot2, 9
loo, 41
loo_compare, 41
plot.flexreg, 24
plot.flexreg_postpred, 26
posterior_predict, 26, 40
posterior_predict.flexreg, 27
predict, 29, 34
predict.flexreg, 28
print.flexreg, 30
print.summary.flexreg, 39
```
print.summary.flexreg *(*summary.flexreg*)*, [39](#page-38-0) print.WAIC.flexreg *(*WAIC*)*, [41](#page-40-0) R2\_bayes, [30](#page-29-0) rBeta, [31](#page-30-0) rBetaBin, [32](#page-31-0) Reading, [33](#page-32-0) residuals.flexreg, [34,](#page-33-0) *[39](#page-38-0)* rFB, [35](#page-34-0) rFBB, [36](#page-35-0) rstan, *[3](#page-2-0)* rVIB, [37](#page-36-0) sampling, *[20](#page-19-0)*, *[23](#page-22-0)* stat\_function, *[10](#page-9-0)* Stress, [38](#page-37-0) summary.flexreg, *[39](#page-38-0)*, [39](#page-38-0) summary.flexreg\_postpred, *[40](#page-39-0)*, [40](#page-39-0) WAIC, *[39](#page-38-0)*, *[41](#page-40-0)*, [41](#page-40-0) waic, *[41](#page-40-0)*